## **Download free Photoshop 2022 (Version 23.0.1) Full Version With Registration Code 64 Bits 2023**

Adobe Photoshop can be cracked using the following methods. First of all, you need to download Adobe Photoshop from the Adobe website. The download will be in the form of an.exe file. After the download is complete, you can open the file. Then, you need to select the drive where the file will be stored. Also, click on the "Install" button. After the installation is complete, you need to open the folder to locate the file that contains the crack. The crack file will have the.crx extension. You can now run the crack file and follow the instructions on the screen. Once the crack is complete, you can now run the application. The software can now be used.

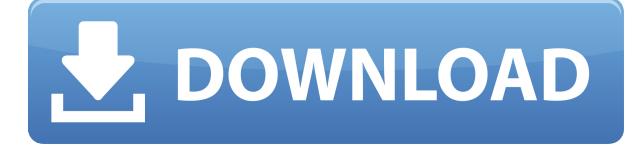

Reviews on the web are often seen by more users than those in your design team. Therefore, you can choose whether or not you want your review comments to be shared publicly. Review comments are also published to the design's Review history section. To review a document, follow the shared link and then sign in with your Adobe ID. As you open the link, you're taken to the Creative Cloud website, where you can see the comments panel. Select the comment icon on the upper-right corner to collapse the comments panel anytime. If you are really serious about the performance of holding and heavy editing than you should consider buying a dedicated photo editing workstation. The ones that we have reviewed are the **AiiDA II 6K** and the **AiiDA 8Ki**. But for the new editor*Adobe Photoshop CS6*, there are lots of other great options available. We have reviewed the internal dual GPU *nVidia Quadro M3000M* **and Standalone Graphics Card (\$1,200 - \$1,500) from AMD and NVIDIA.** Well, that was a different introduction there, folks, thanks to the comments of the previous Lightroom 4 review, where we were forced to do the same intro three times, as Photoshop CS5 Intro videos were added to YouTube in June 2012. One of the more noticeable improvements in the latest Adobe Photoshop is the inclusion of Adobe Sensei. Creative Cloud is a subscription service to give customers access to a range of Adobe products, allowing them to save time and money over buying all the software by yourself. You get access to the latest version of Photoshop, Lightroom and other Adobe products. The subscription fee is bundled into the price of the software. You can choose to purchase the suite all one time for less, or subscribe to it.

## **Photoshop 2022 (Version 23.0.1) With Full Keygen [32|64bit] 2022**

Today, graphic designers need to be able to do more than create a simple website layout or business card. They need software that can handle all aspects of a design project, which includes vector

graphics, photo editing, media, branding, and color correction. In addition, graphic designers need to know how to add contact information, add their portfolio, and how to create a company logo. The vector graphics and photo editing capabilities of Lightroom stand out as the most advanced of the Adobe Creative Cloud tools, and they are designed specifically to allow designers and photographers to change the look and feel of online assets without having to worry about the limitations of a desktop program. Adobe Photoshop and Illustrator were both formed as a means to create new graphics, but over time, the programs have evolved to a point where they are more useful for creating web and print content than for creating new graphics. So combining Adobe Photoshop with the Adobe Creative Cloud is great not only for the appeal of the programs but also for collaboration and validation with a designer. As a web designer, it can be very helpful to use Photoshop to make sure that you're creating content in the most professional way possible, because if it's being viewed by the public, you have a better chance of it being noticed. **How to get started with Adobe Creative Cloud**

The first thing you need to do if you want to start using the Adobe Creative Cloud is to create a free account. After establishing this you need to get access to Lightroom. Once you've set up your account once you can log into the website and install the software. There are also a lot of Photoshop tutorials which can help you use it for photography. e3d0a04c9c

## **Download free Photoshop 2022 (Version 23.0.1)Activator Incl Product Key x32/64 2023**

Aggressive price competition in the marketplace is shifting the balance of power to customers with respect to software, where \$60 was a price ceiling for most digital painting software years ago. Adobe pro software—photo editing software that used to cost \$500,000—now starts at \$19.99 a month. Photoshop CC is currently \$9.99 per month and Photoshop CC for Creative Cloud is \$3.99 per month or \$44.99 per year. Photoshop Elements CC is available in multiple editions, including the standard edition at \$9.99 per month or \$74.99 per year, and the advanced version at \$19.99 per month or \$199.99 per year. Photoshop's standard DNG File format now supports XMP, which means you can convert a native Photoshop file to DNG image file. Free Adobe XMP Tool for Windows will help to convert your Photoshop file to DNG classic file. Selective corrections, content-aware fill, persistent selections, copy-paste back from any other app, and semitransparent and clone brushes are just some of the new features added to Photoshop. And it goes without saying that the standard of the features available with the Photoshop, which is still version CC. One of the best parts of any software is that it always get better in terms of technology. Every year, we have Photoshop getting better with new features, ease of use and more than anything else, security. One of the major features added to Photoshop 2019 is the release of Sensei AI powered by Adobe Sensei. The software will help users in applying editing actions in a seamless and automated way. The AI will capture information from photos and the user's work and suggest a great number of edits to help users do more with less effort. This powerful tool shall reduce users time as you can use the tools and features all on a single screen.

download photoshop windows 8.1 free download cs3 adobe photoshop free download cs3 photoshop free download cs4 photoshop free full version download cs5 photoshop free with crack download cs4 photoshop free download cs6 photoshop free download cs5 photoshop free download cs2 photoshop free download custom shapes photoshop free

If you're a prop stylist, you'll be interested to know that you can apply Lens Blur to a movie clip, to make an image that looks like a documentary or wildlife film. There are also a variety of Lens Blur effects available in the Liquify Filters. To apply them, choose Filters > Liquify Filters. A few other new brush features in Photoshop include the ability to edit and correct skin tones, pattern and relieving. You can also now matte over a color photo, and make it look like a black-and-white. Adobe Photoshop has taken over the graphic design and photo editing and also multimedia-based software industry. It has improved both the user experience and also its performance speed. However, Photoshop was first developed in 1989, which makes it an old and experienced software. **Adobe**

## **Photoshop Features**

**Adobe Photoshop Features Adobe Photoshop Features Adobe Photoshop Features Adobe Photoshop Features Adobe Photoshop Features Adobe Photoshop Features Adobe Photoshop Features** **Adobe Photoshop Features Adobe Photoshop Features Adobe Photoshop Features**

Secondly, with the first version of the Photoshop CC 2019 software, it adds the Auto Smart Fix technology that automatically fixes common problems, such as lost shadows or blurred edges. And, in Photoshop CC 2019, it is now possible to edit and view high resolution images in a browser. At this year's MAX Conference, Adobe expanded its creative community, including new artists, educators and others. The Photoshop CC 2019 software will allow more artists, educators and other creative professionals to improve their work, while offering cool new features. The Adobe Photoshop CC 2019 software includes two new ways of saving your work. The first is using the Save For Web & Devices feature, which is an advanced way to optimize your images for web use. Secondly, in this version of the software, you can share your work as a.Robes file. The new Photoshop CC 2019 also includes big updates to the Performance and Layers panel. The Performance panel now includes a Relaxed, Normal and Extreme performance mode. In Extreme performance mode, the panel automatically sets a resolution of 360 pixels per inch and upsizes your image to that resolution. In Normal mode, you can control the downscaling and upsizing settings to suit the speed and productivity of your work. Want to learn how to use Photoshop CC 2019 software? Adobe offers a user-friendly, step-by-step guide for the latest version of the application. You can find this step-bystep tutorial for the Photoshop CC 2019 software on the Adobe website.

<https://zeno.fm/radio/think-cell-software-crack-18> <https://zeno.fm/radio/haluktatarsolidworkseitimsetiindir> <https://zeno.fm/radio/cual-es-la-clave-de-licencia-de-optimizer-pro> <https://zeno.fm/radio/ultraseps-v2-crack-serial-key> <https://zeno.fm/radio/fifa-14-latest-squad-update-file-downloadl> <https://zeno.fm/radio/rurouni-kenshin-1080p-yify-torrent> <https://zeno.fm/radio/download-ebook-pengantar-ekonomi-mikro-sadono-sukirno>

Focal-plane array and wavelet-based image de-noising is an example of some of these features. Another example would be a feature for advanced user segmentation called RAN-LPS (region-based adaptive threshold). Photoshop is a well known photo retouching software, however it has several other tools in its arsenal that make it a powerful tool for graphic design. Some of the other tools include color tools, a tool for creating textures and images, paint tools and a curious toolkit. More

advanced editing tools allow for some of the more elaborate editing, including the ability to merge two images into one. In addition, there is the ability to undo and redo and track changes. There are some tools that can easily replace a pencil or marker, as well. Adobe Photoshop is a powerful software for graphic designers, and there is available and more to be found in the programs official website for customers. There is no download required, and customers can instead purchase a license for their own use. The professional software is Adobe "Photoshop" is a professional package for correcting, modifying, and enhancing imagery. The package is the most serious alternative to the older "PhotoShop" software that was originally developed by Corel. Its price and power in comparison to the competition can be substantial, similar to having a hobbyist "Photoshop" program for personal use. The features of the Photoshop software are extensive and can do pretty much anything a digital artist wants. It is quite a powerhouse component of the computer world. The features and price range of the software are as follows: **Photoshop Elements** is a basic version of this software that consists of basic editing and retouching tools.

[https://mondetectiveimmobilier.com/2023/01/01/adobe-photoshop-2021-version-22-0-0-download-fre](https://mondetectiveimmobilier.com/2023/01/01/adobe-photoshop-2021-version-22-0-0-download-free-with-full-keygen-pc-windows-2022/) [e-with-full-keygen-pc-windows-2022/](https://mondetectiveimmobilier.com/2023/01/01/adobe-photoshop-2021-version-22-0-0-download-free-with-full-keygen-pc-windows-2022/)

- <https://www.anunciandoinmuebles.com/photoshop-cs6-app-download-for-pc-link/>
- <http://cubaricosworld.com/wp-content/uploads/2023/01/wesily.pdf>
- <http://tourntravelplanner.com/photoshop-cc-2017-brushes-pack-free-download-free/>
- <https://www.webcard.irish/photoshop-cs6-book-pdf-free-download-work/>

[https://go2flyfishing.com/wp-content/uploads/Photoshop-2021-Version-2243-Download-free-With-Pro](https://go2flyfishing.com/wp-content/uploads/Photoshop-2021-Version-2243-Download-free-With-Product-Key-WIN-MAC-3264bit-2023.pdf) [duct-Key-WIN-MAC-3264bit-2023.pdf](https://go2flyfishing.com/wp-content/uploads/Photoshop-2021-Version-2243-Download-free-With-Product-Key-WIN-MAC-3264bit-2023.pdf)

[https://localchoose.com/wp-content/uploads/2023/01/Download-Photoshop-For-Windows-81-32-Bit-W](https://localchoose.com/wp-content/uploads/2023/01/Download-Photoshop-For-Windows-81-32-Bit-WORK.pdf) [ORK.pdf](https://localchoose.com/wp-content/uploads/2023/01/Download-Photoshop-For-Windows-81-32-Bit-WORK.pdf)

<https://executiverighthand.com/wp-content/uploads/2023/01/jamnis.pdf>

[https://turn-key.consulting/wp-content/uploads/2023/01/Adobe\\_Photoshop\\_Latest\\_Version\\_\\_Free\\_Do](https://turn-key.consulting/wp-content/uploads/2023/01/Adobe_Photoshop_Latest_Version__Free_Download_And_Review_202.pdf) [wnload\\_And\\_Review\\_202.pdf](https://turn-key.consulting/wp-content/uploads/2023/01/Adobe_Photoshop_Latest_Version__Free_Download_And_Review_202.pdf)

[https://fotofables.com/wp-content/uploads/2023/01/Photoshop\\_CC\\_2018\\_version\\_19.pdf](https://fotofables.com/wp-content/uploads/2023/01/Photoshop_CC_2018_version_19.pdf)

<https://ccazanzibar.com/wp-content/uploads/2023/01/cargary.pdf>

<https://www.sozpaed.work/wp-content/uploads/2023/01/dedkell.pdf>

[https://holanadege.com/photoshop-2021-version-22-4-3-download-free-with-license-key-for-windows](https://holanadege.com/photoshop-2021-version-22-4-3-download-free-with-license-key-for-windows-x32-64-hot-2023/)[x32-64-hot-2023/](https://holanadege.com/photoshop-2021-version-22-4-3-download-free-with-license-key-for-windows-x32-64-hot-2023/)

<http://www.bigislandltr.com/wp-content/uploads/2023/01/budglor.pdf>

<https://xtc-hair.com/download-free-adobe-photoshop-cc-2018-activation-key-updated-2022/> <http://insenergias.org/?p=135206>

<http://adomemorial.com/wp-content/uploads/courfinn.pdf>

<https://discountshoretours.com/wp-content/uploads/2023/01/kahilla.pdf>

<https://teenmemorywall.com/adobe-photoshop-download-gratis-2020-top/>

[https://quickpro.site/wp-content/uploads/2023/01/Adobe-Photoshop-CS6-Download-Product-Key-Free](https://quickpro.site/wp-content/uploads/2023/01/Adobe-Photoshop-CS6-Download-Product-Key-Free-License-Key-X64-2023.pdf) [-License-Key-X64-2023.pdf](https://quickpro.site/wp-content/uploads/2023/01/Adobe-Photoshop-CS6-Download-Product-Key-Free-License-Key-X64-2023.pdf)

[https://baa.mx/download-photoshop-2022-version-23-1-1-activator-activator-mac-win-latest-update-2](https://baa.mx/download-photoshop-2022-version-23-1-1-activator-activator-mac-win-latest-update-2023/) [023/](https://baa.mx/download-photoshop-2022-version-23-1-1-activator-activator-mac-win-latest-update-2023/)

[https://mentalfinesse.com/wp-content/uploads/2023/01/Download\\_free\\_Adobe\\_Photoshop\\_2022\\_Versi](https://mentalfinesse.com/wp-content/uploads/2023/01/Download_free_Adobe_Photoshop_2022_Version_2301_With_License_Code_WinMac_x3264__upDated__2.pdf) on 2301 With License Code WinMac x3264\_upDated\_2.pdf

<https://greybirdtakeswing.com/wp-content/uploads/2023/01/racrai.pdf>

[https://ayusya.in/wp-content/uploads/Download-Photoshop-CC-2015-Version-18-With-License-Code-S](https://ayusya.in/wp-content/uploads/Download-Photoshop-CC-2015-Version-18-With-License-Code-Serial-Number-last-releAse-2022.pdf) [erial-Number-last-releAse-2022.pdf](https://ayusya.in/wp-content/uploads/Download-Photoshop-CC-2015-Version-18-With-License-Code-Serial-Number-last-releAse-2022.pdf)

<http://billandbens.com/?p=11414>

[https://thesmokymtnlife.com/wp-content/uploads/2023/01/Download-free-Adobe-Photoshop-2021-Ver](https://thesmokymtnlife.com/wp-content/uploads/2023/01/Download-free-Adobe-Photoshop-2021-Version-2241-LifeTime-Activation-Code-Keygen-2023.pdf)

[sion-2241-LifeTime-Activation-Code-Keygen-2023.pdf](https://thesmokymtnlife.com/wp-content/uploads/2023/01/Download-free-Adobe-Photoshop-2021-Version-2241-LifeTime-Activation-Code-Keygen-2023.pdf) [http://rwpj.jp/wp-content/uploads/2023/01/Download-free-Adobe-Photoshop-2021-Version-2201-Full-](http://rwpj.jp/wp-content/uploads/2023/01/Download-free-Adobe-Photoshop-2021-Version-2201-Full-Version-Activation-Code-With-Keygen-W.pdf)[Version-Activation-Code-With-Keygen-W.pdf](http://rwpj.jp/wp-content/uploads/2023/01/Download-free-Adobe-Photoshop-2021-Version-2201-Full-Version-Activation-Code-With-Keygen-W.pdf) <https://to-let.xyz/wp-content/uploads/2023/01/finzuh.pdf> <https://citoga.com/wp-content/uploads/2023/01/urblea.pdf> <https://mentorus.pl/old-adobe-photoshop-download-free-new/> <http://www.sweethomeslondon.com/?p=> [https://undergroundstudio.it/wp-content/uploads/2023/01/Photoshop-EXpress-With-Serial-Key-2023.p](https://undergroundstudio.it/wp-content/uploads/2023/01/Photoshop-EXpress-With-Serial-Key-2023.pdf) [df](https://undergroundstudio.it/wp-content/uploads/2023/01/Photoshop-EXpress-With-Serial-Key-2023.pdf) https://assetmanagementclub.com/photoshop-cs6-brushes-free-download-2021-\_top\_\_/ <http://nii-migs.ru/?p=40344> [http://estesparkrentals.com/wp-content/uploads/2023/01/Adobe-Photoshop-CS5-Download-With-Lice](http://estesparkrentals.com/wp-content/uploads/2023/01/Adobe-Photoshop-CS5-Download-With-License-Key-LifeTime-Activation-Code-Hot-2022.pdf) [nse-Key-LifeTime-Activation-Code-Hot-2022.pdf](http://estesparkrentals.com/wp-content/uploads/2023/01/Adobe-Photoshop-CS5-Download-With-License-Key-LifeTime-Activation-Code-Hot-2022.pdf) <https://cambodiaonlinemarket.com/photoshop-2021-version-22-1-1-download-better/> <https://lagaceta.montehermoso.com.ar/advert/photoshop-cs5-manual-pdf-free-download-link/> <https://qeezi.com/advert/how-do-i-download-photoshop-on-my-laptop-work/> [https://www.jniusgroup.com/wp-content/uploads/2023/01/Adobe\\_Photoshop\\_2021\\_Version\\_2251\\_\\_Lic](https://www.jniusgroup.com/wp-content/uploads/2023/01/Adobe_Photoshop_2021_Version_2251__License_Key_For_PC_X64_2023.pdf) [ense\\_Key\\_For\\_PC\\_X64\\_2023.pdf](https://www.jniusgroup.com/wp-content/uploads/2023/01/Adobe_Photoshop_2021_Version_2251__License_Key_For_PC_X64_2023.pdf) <http://medlifecareer.com/?p=25110>

This hands-on guide will illustrate the power of the new features to you in a series of projects, with detailed explanations and practical advice to help you make your way around Photoshop. Along the way you'll gain a better understanding of the tools, techniques and techniques, and workflows that professionals use. Features include:

- The basics of using a digital photo editor
- Editing: Quickly erase, crop and refine and to sharpen images
- Hand-drawn art: create and manipulate digitized chalk drawings
- Adobe® Photoshop® Elements<sup>™</sup> merges the power of Photoshop® with a new minimalistic, easy-to-use, powerful user experience. It is a perfect balance between the speed and power of the core powerful tool and the simplicity of Photoshop Elements .
- Adobe Photoshop Materials. Developed to give photographers access to multiple artboards at the same time, while keeping your memories and work in tact.
- Adobe® Photoshop® Premium<sup>™</sup> was launched in 2011 to address the totally new world of digital photography. It's designed to remove the limits of traditional photography processing, so you can create powerful images in a completely new format.

Adobe Photoshop: A Complete Course and Compendium of Features is your guide to creating, editing, and enhancing images and designs in Adobe Photoshop. Whether you're retouching a photograph, making a simulated chalk drawing, or creating a composite photo with a 3D drawing, Photoshop is the tool for you—and this book will teach you what you need to know.